## **Array Allocation**

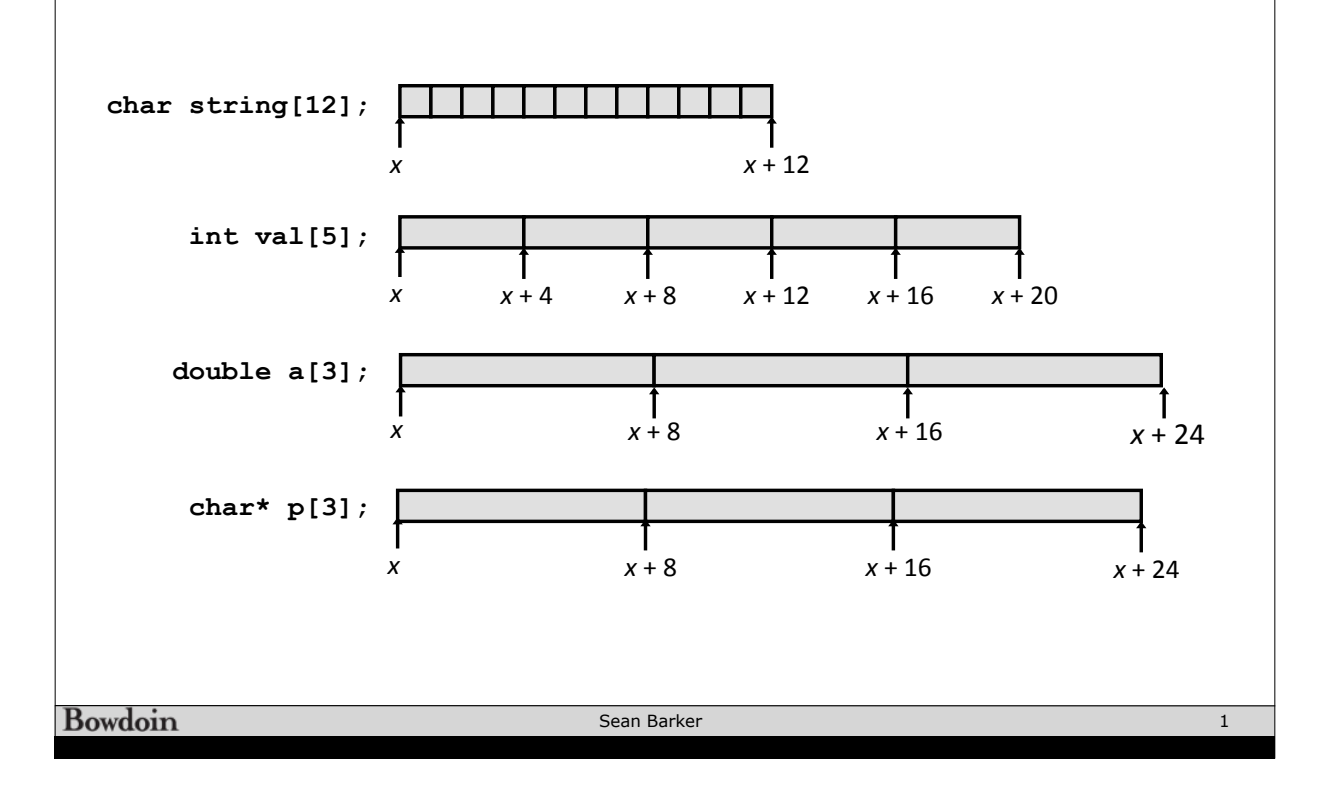

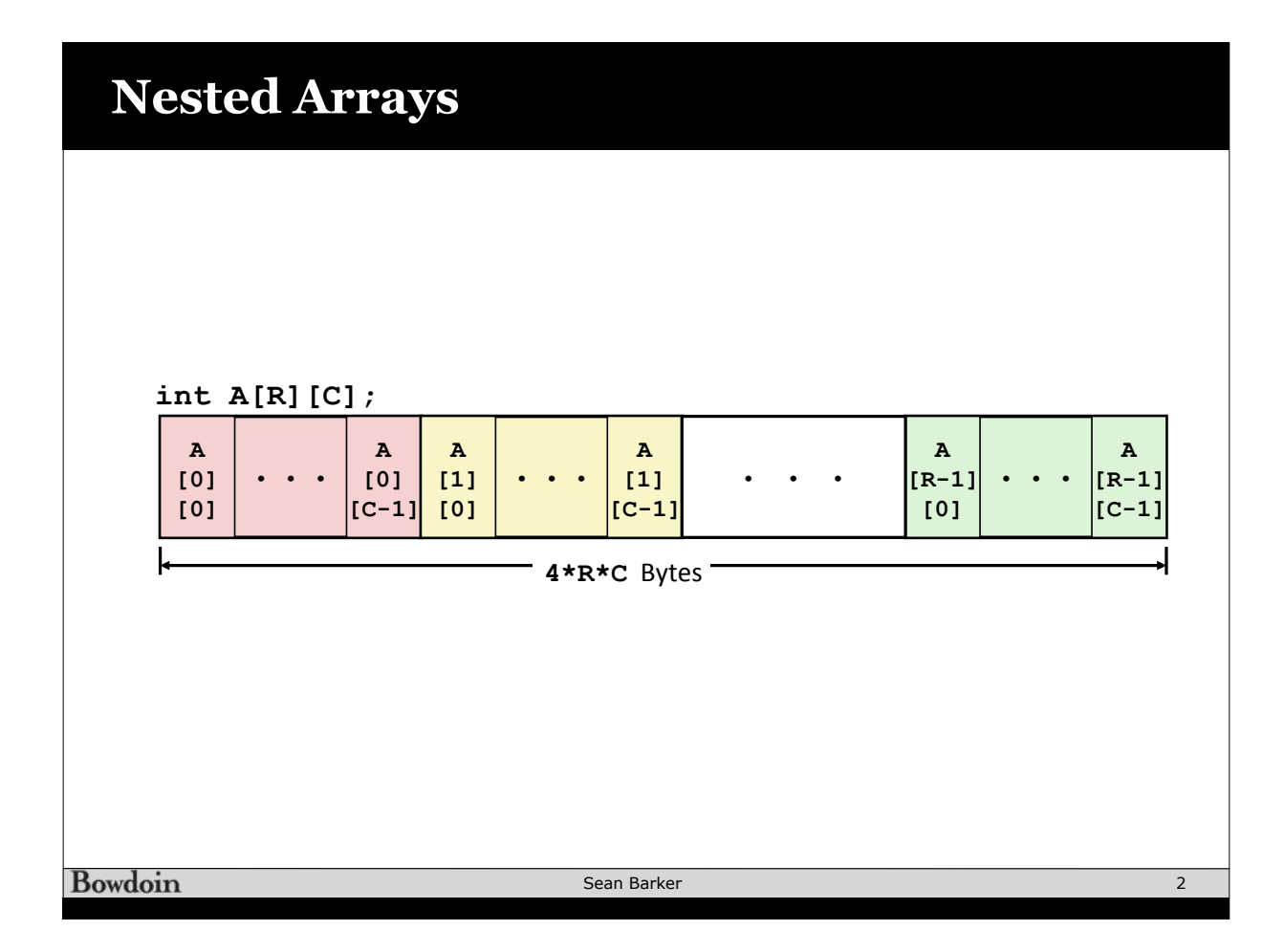

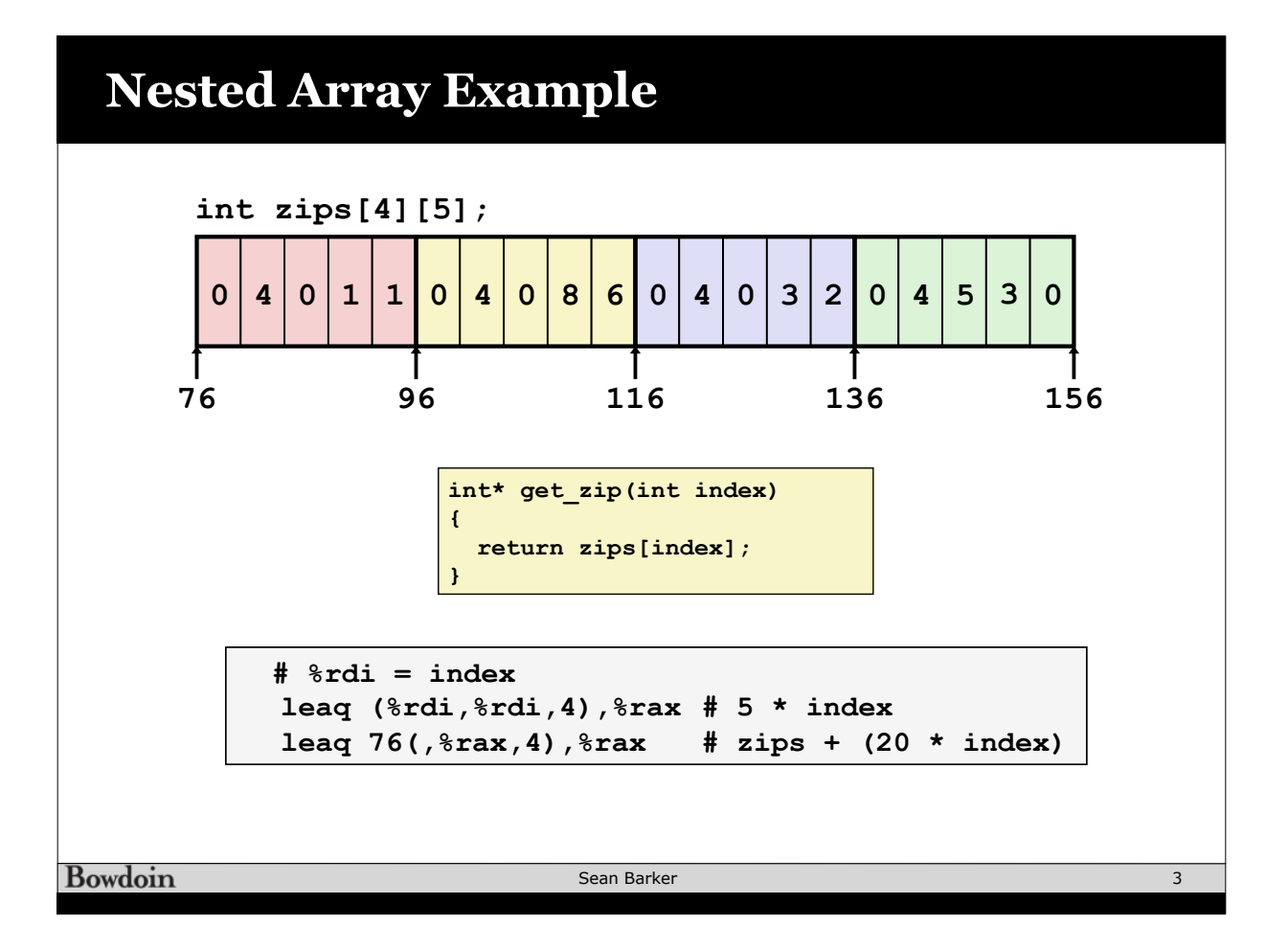

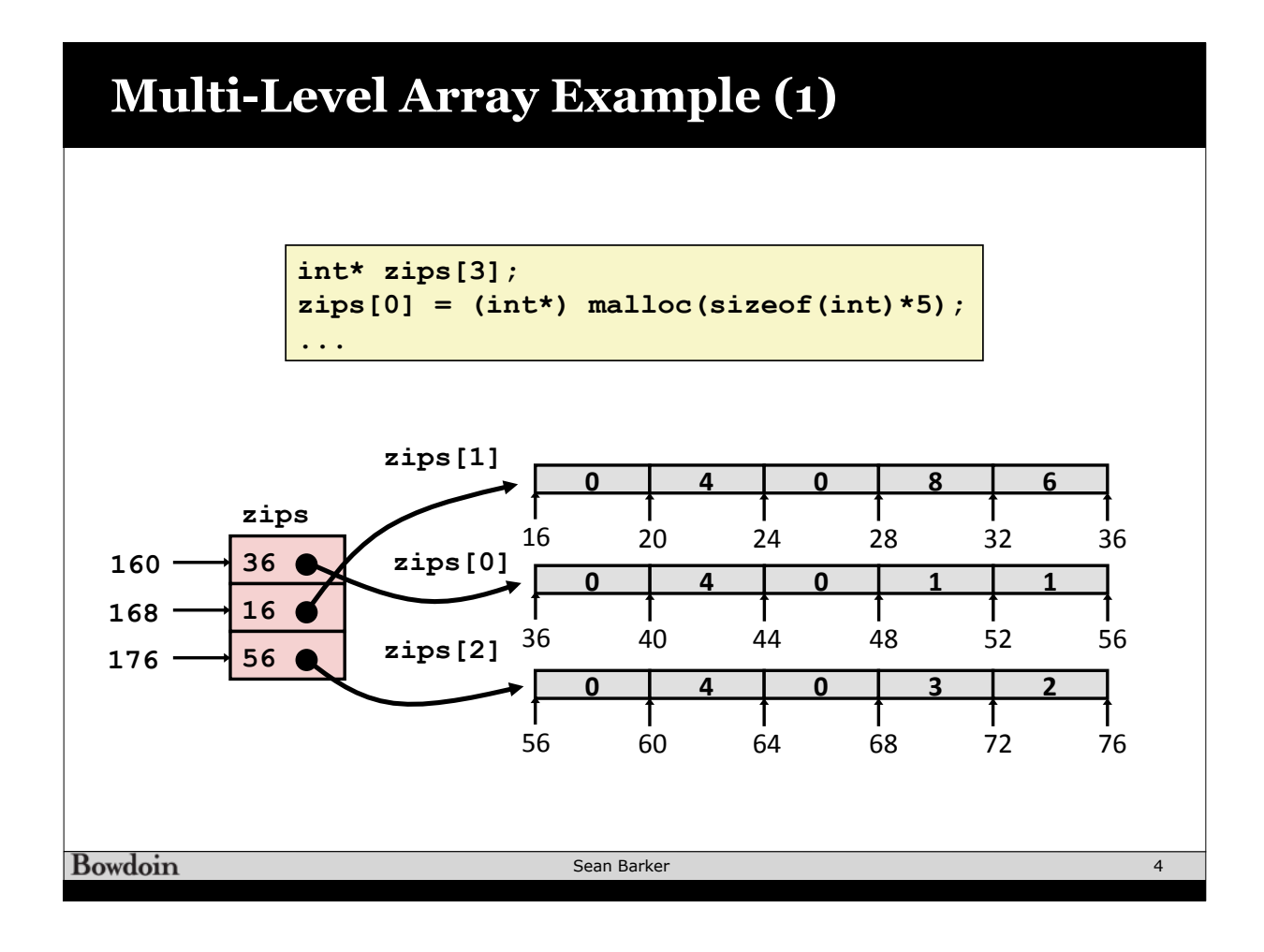

## **Multi-Level Array Example (2)**

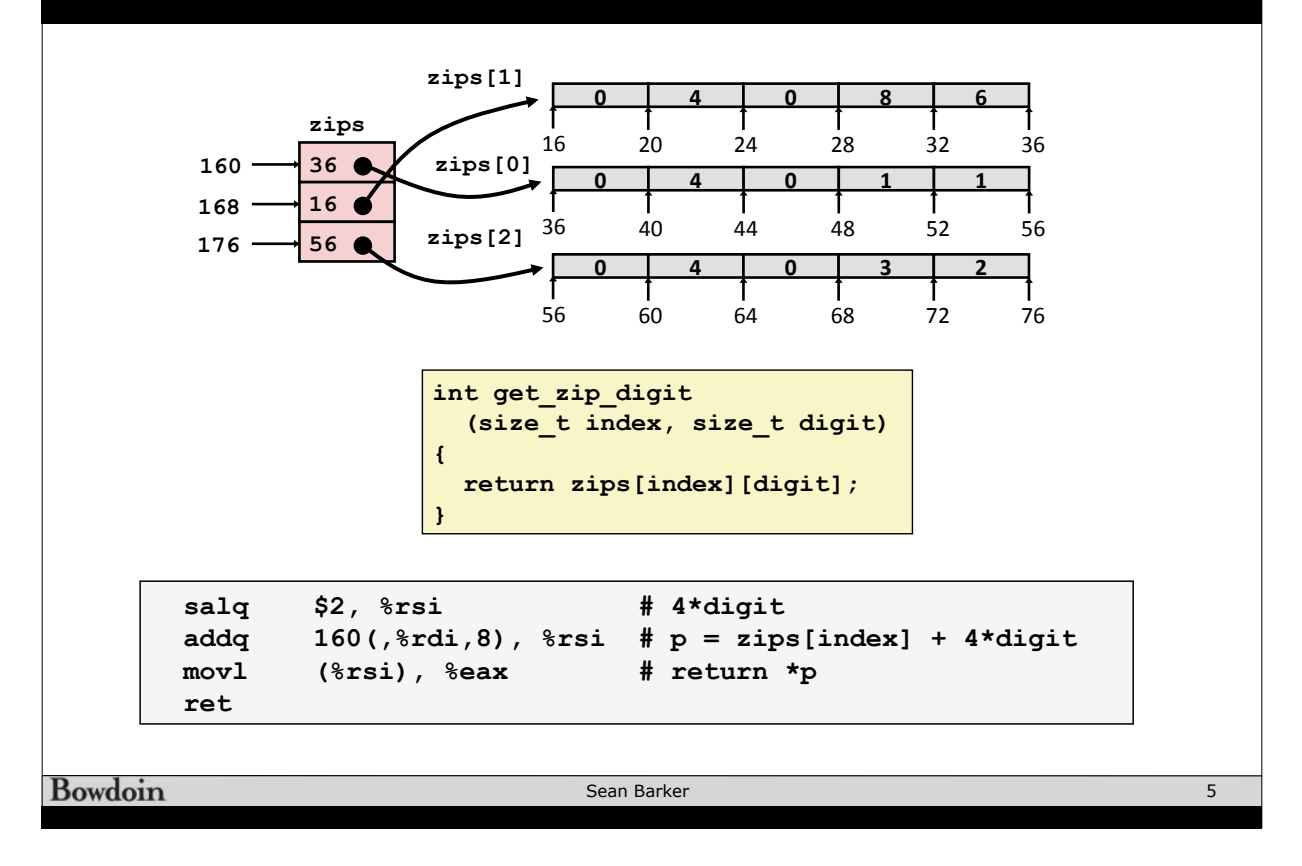

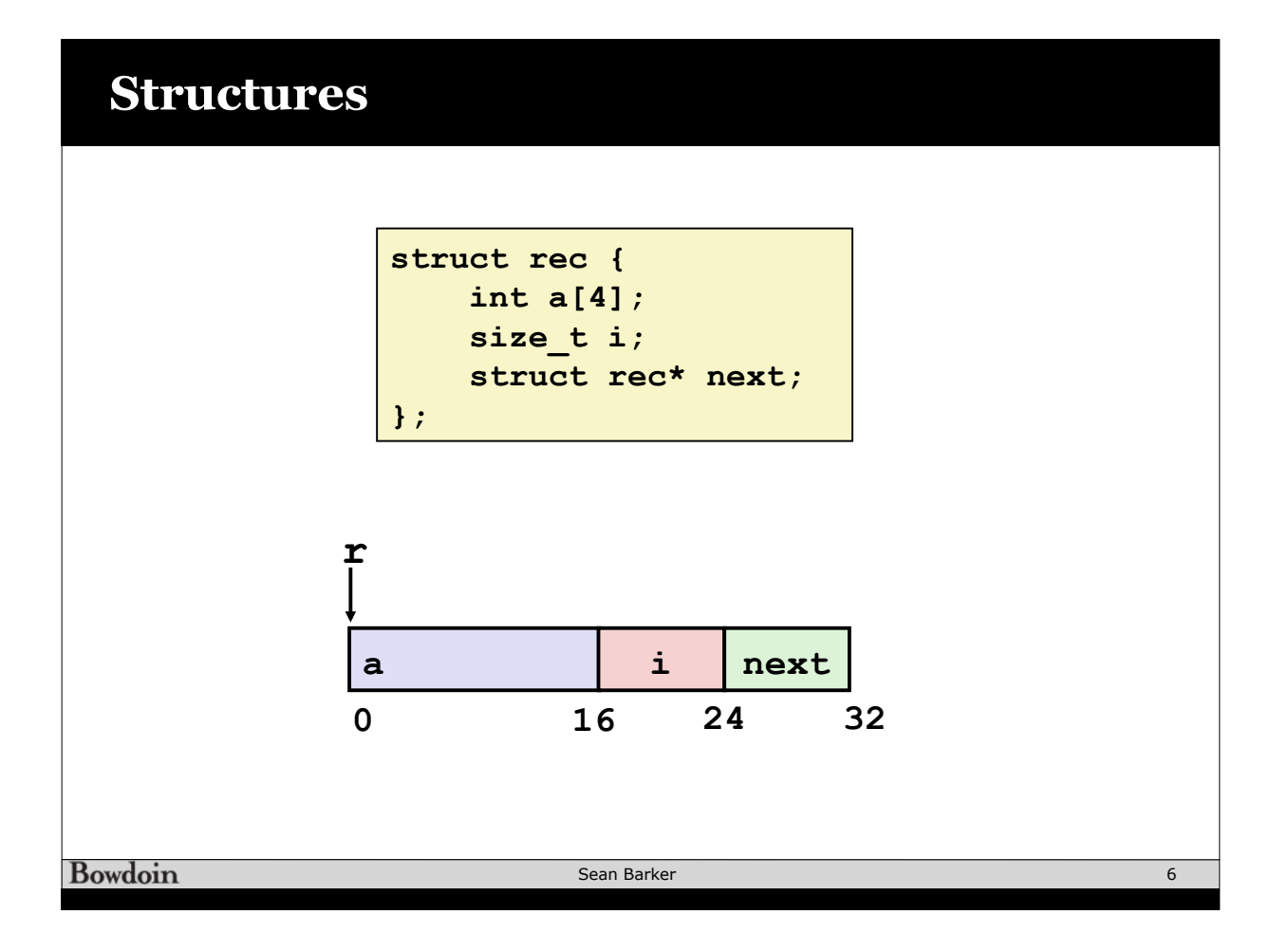

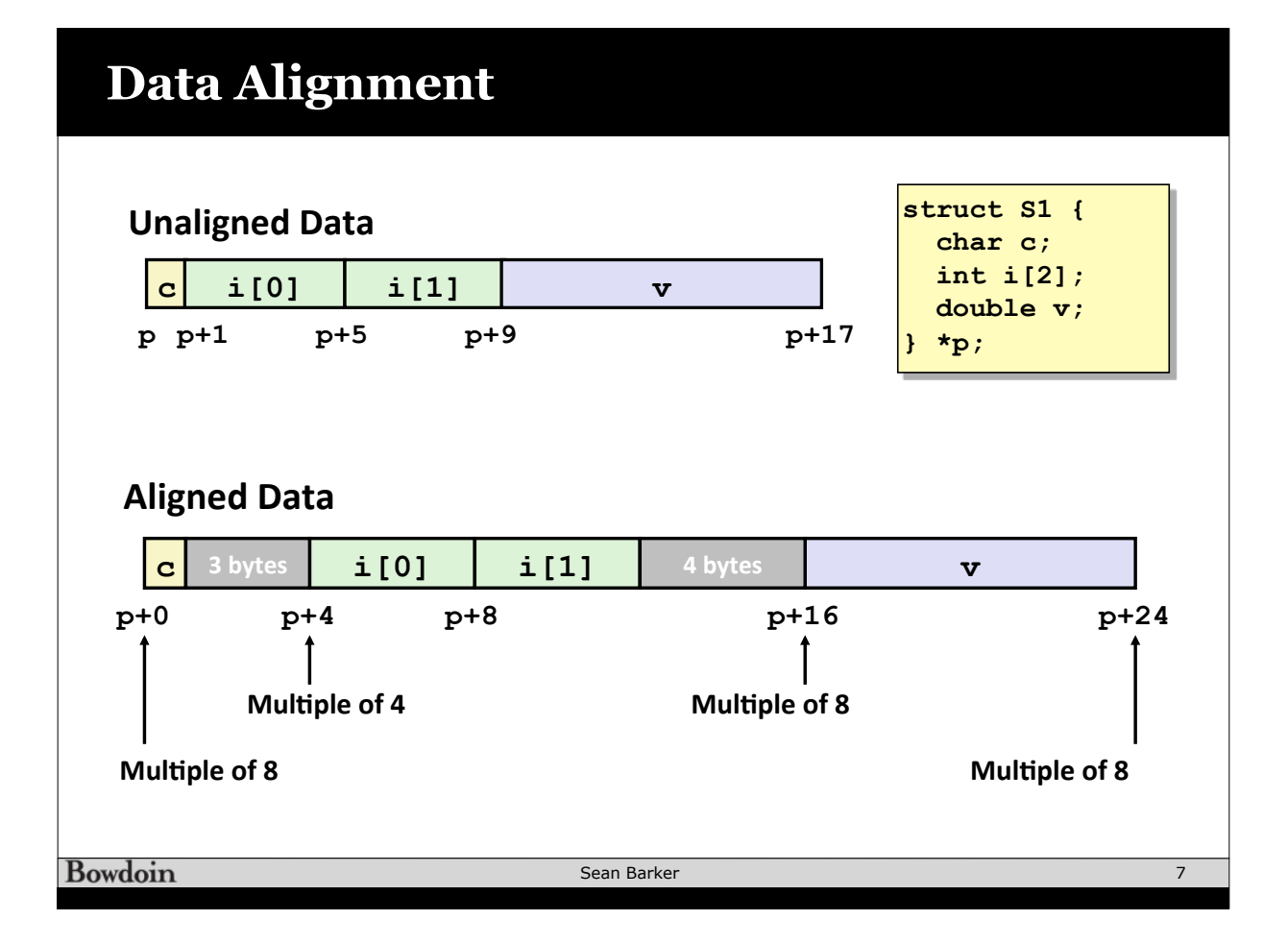

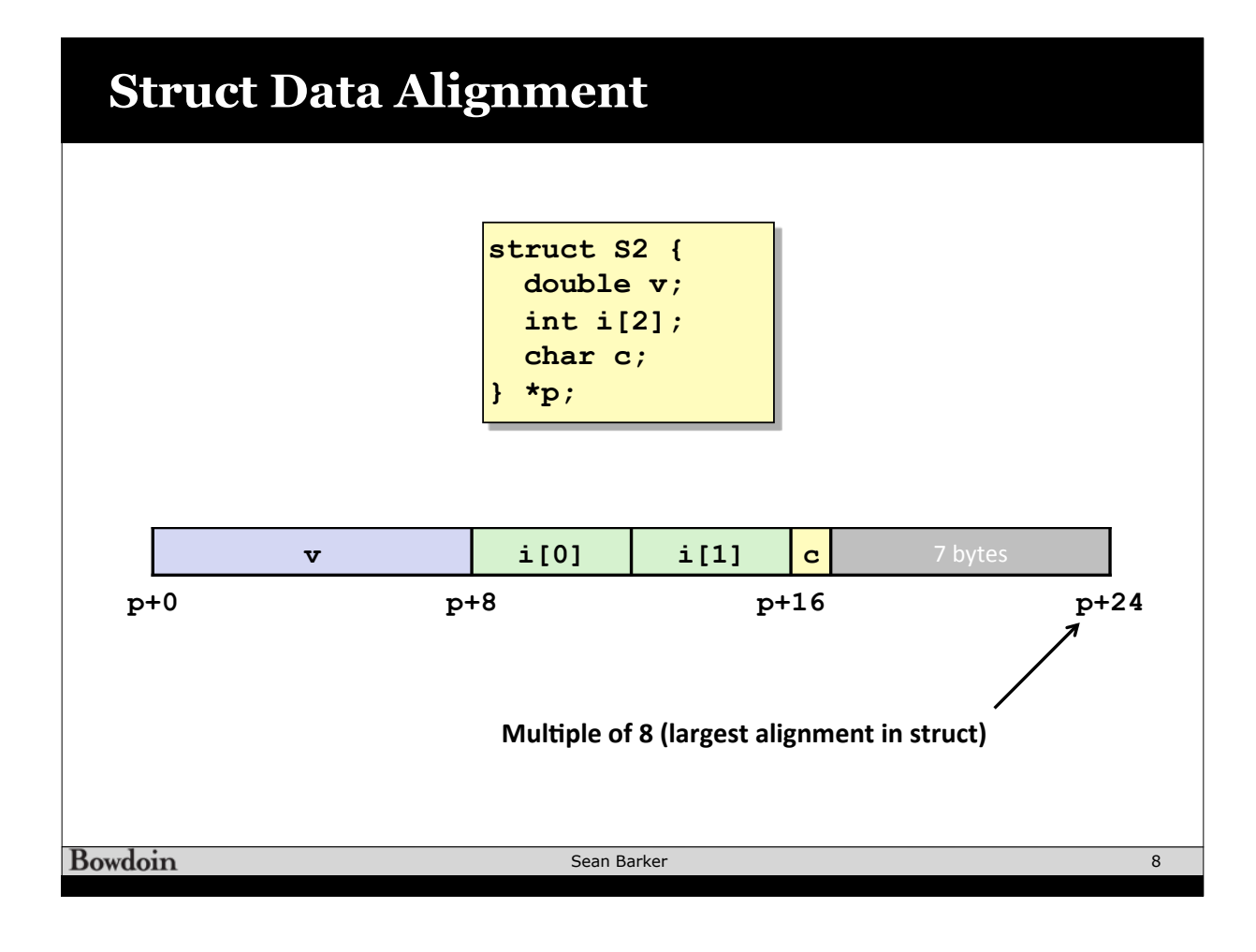

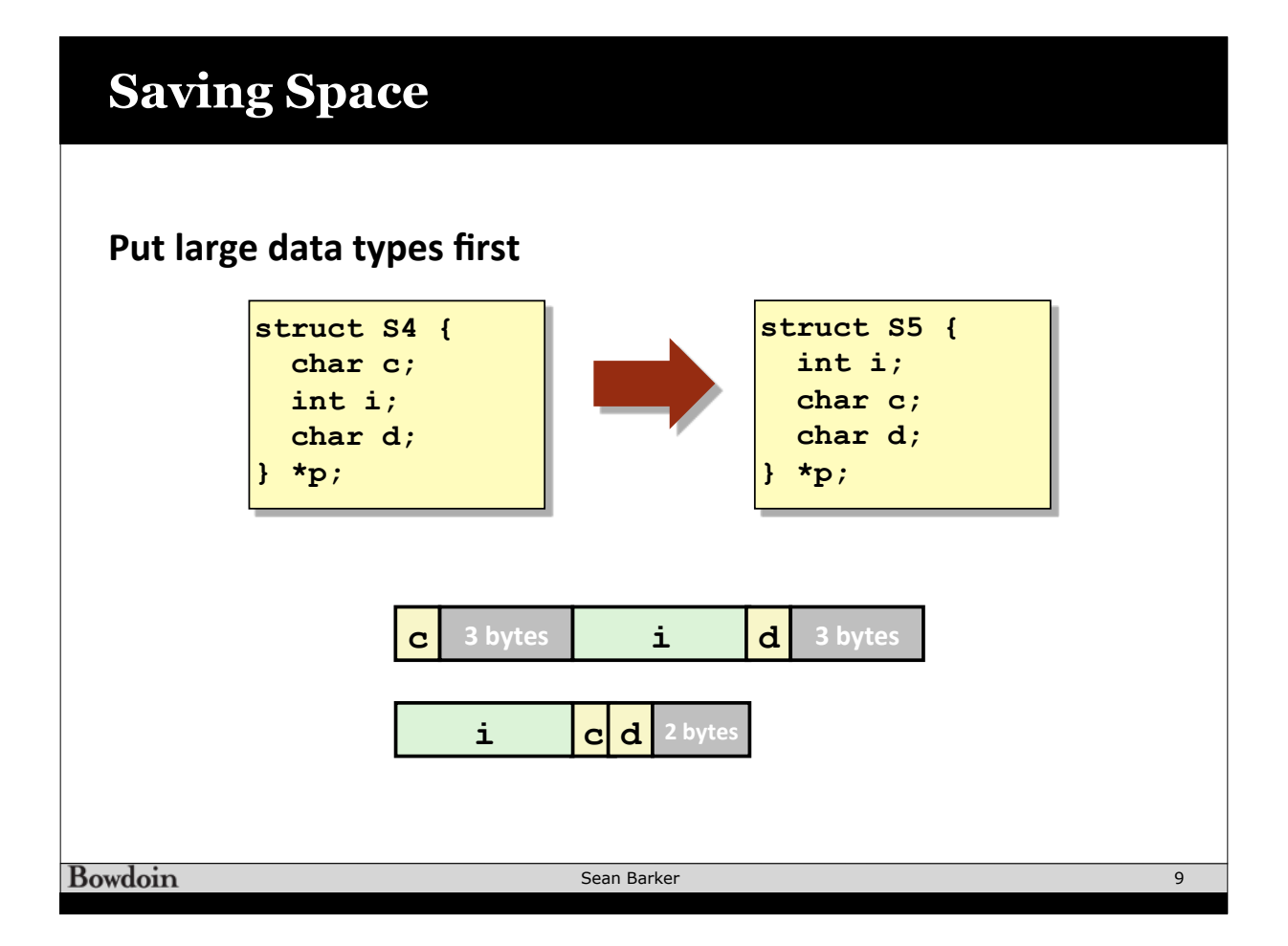

## **Floating Point: YMM/XMM Registers**

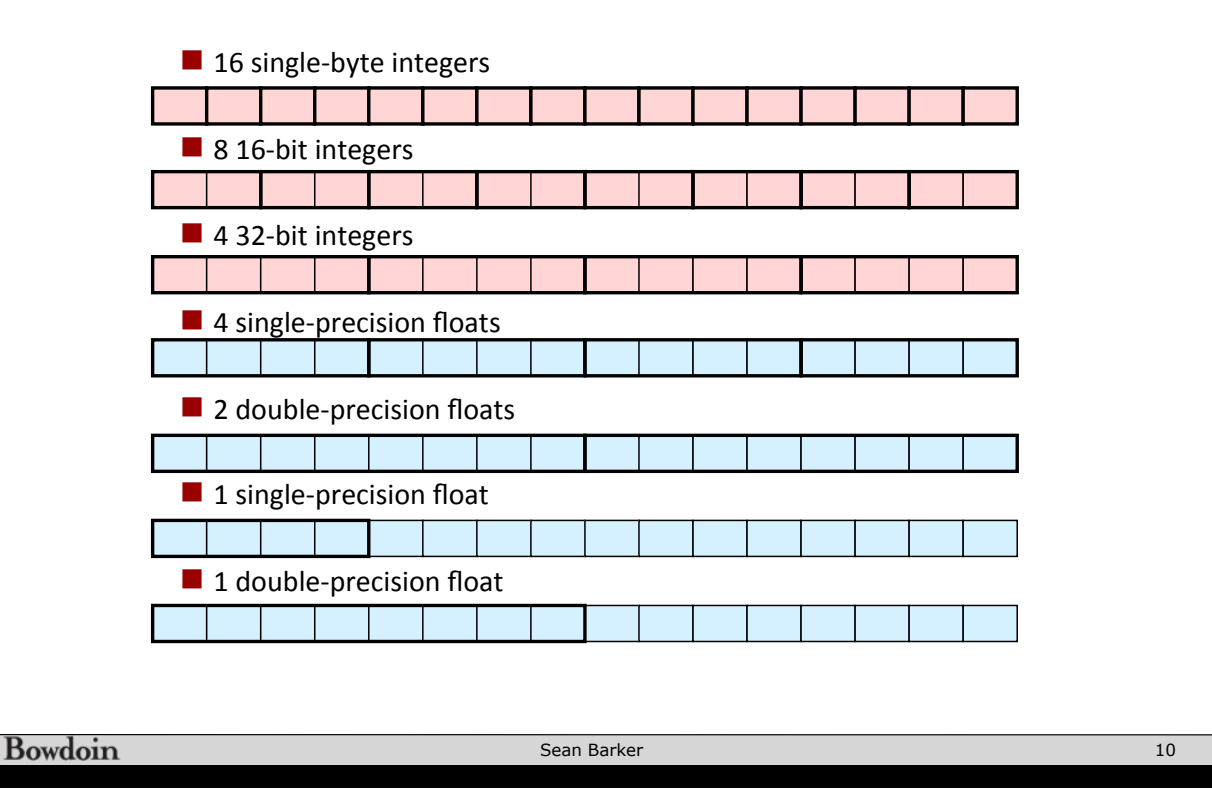

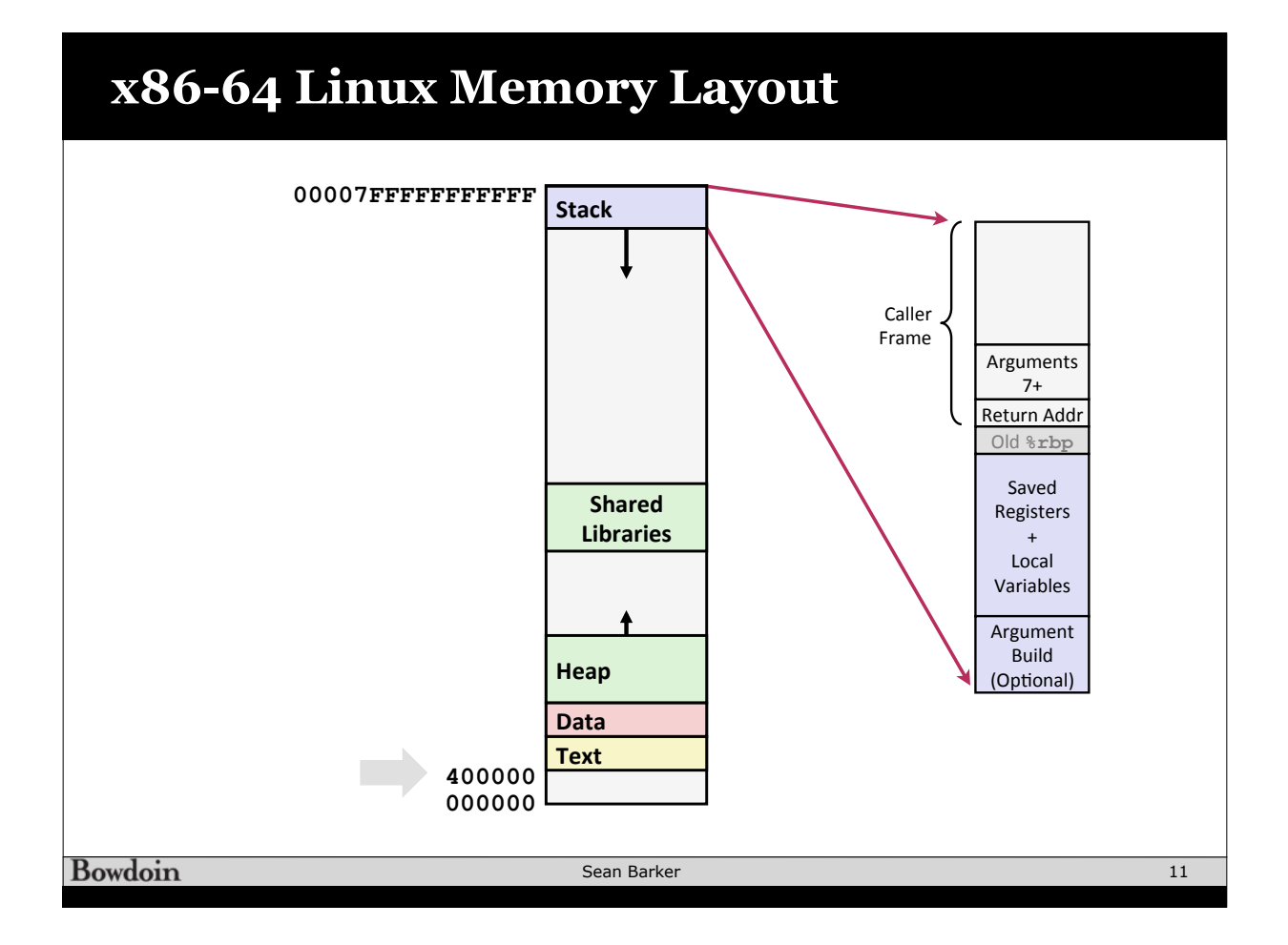

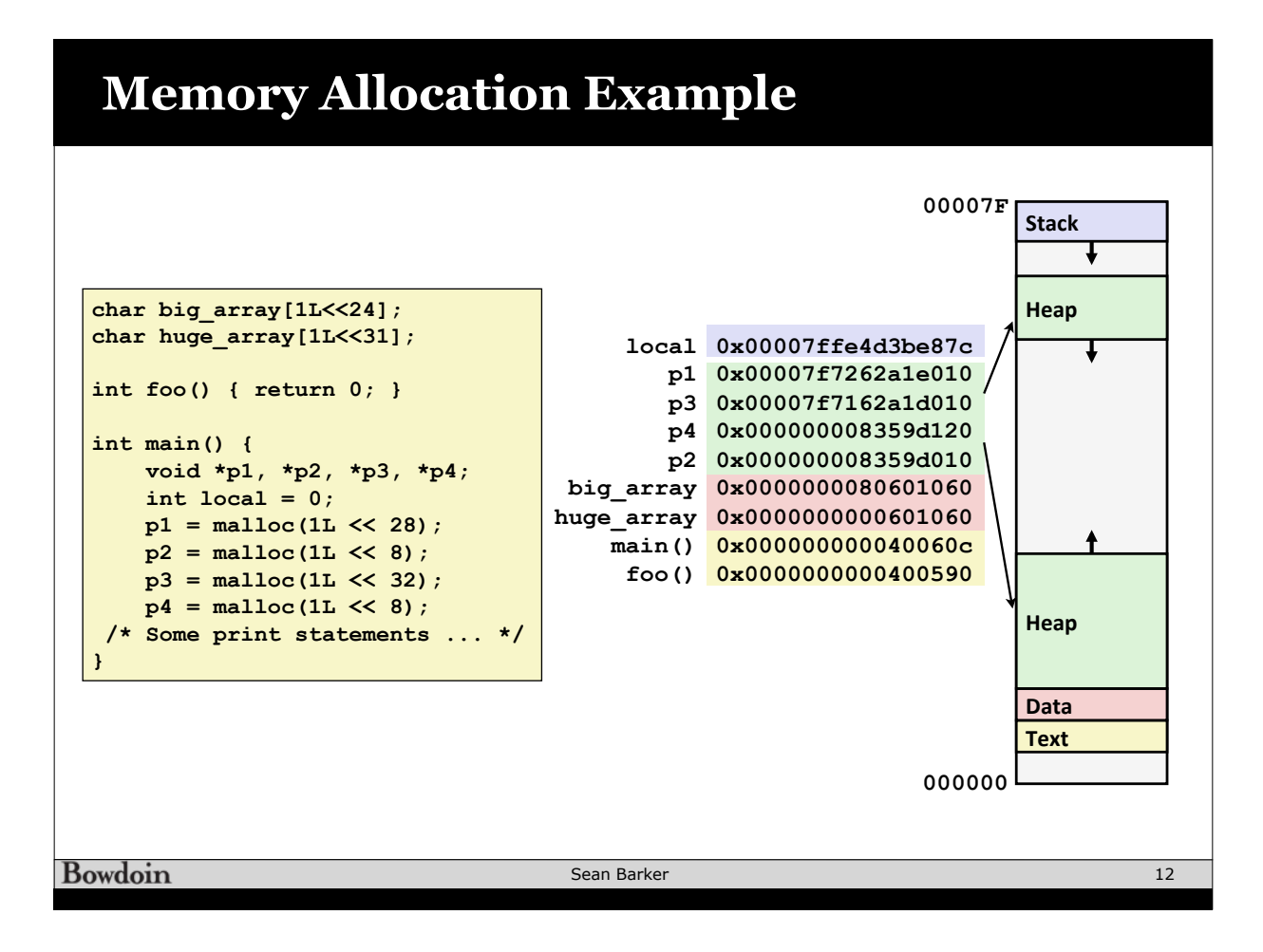

![](_page_6_Figure_0.jpeg)

![](_page_6_Figure_1.jpeg)

## **Buffer Overflow Assembly**

![](_page_7_Picture_189.jpeg)

![](_page_7_Figure_2.jpeg)

![](_page_8_Figure_0.jpeg)